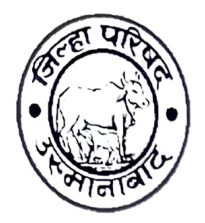

जिल्हा परिषद उस्मानाबाद सामान्य प्रशासन विभाग मेन रोड, उस्मानावाद – पिन कोड ४१३५०१ दुरध्वनी क्रमांक ०२४७२-२२३३८८ फॅक्स क्रमांक — ०२४७२-२२३३७७ Email dyceo.gadosmanabad@gmail.com

दिनांक :- २१/०७/२०२२

## प्रेसनोट

लोकमान्य बाळ गंगाधर टिळक यांची जयंती साजरी करण्याचा कार्यक्रम दिनांक २३/०७/२०२२ रोजी सकाळी **ठीक ११.००** वाजता जिल्हा परिषद उस्मानाबादच्या सभागृहा आयोजीत करण्यात आलेला आहे. कोरोना विषाणुची पार्श्वभूमी विचारात घेता,केंद्र शासनाच्या गृह मंत्रालय तसेच आरोग्य व कुटूंब कल्याण मंत्रालय यांनी,कोरोना संदर्भात वेळोवेळी दिलेल्या सुचनांचे पालन करत,आयोजीत केलेल्या कार्यक्रमास वेळेवर उपस्थित राहणे बाबत या द्वारे आपणांस विनंती करण्यात येते.तेंव्हा सदर कार्यक्रमास उपस्थित रहावे. तरी सदरील बातमीस वृत्तपत्रातुन व्यापक प्रसिध्दी देण्यात यावी.

उप मुख्य कार्यकारी अधिकारी (सा) जिल्हा परिषद उस्मानाबाद